ערערה את האידיאל של אחוד | העברית. על חזיון זה עמד מכס נורדוי עצמו מפי הנסיון, בהתבוננו ליהודי אונגריה, שעבדו בחיל קאשוט בשנת 1849, ליהודי אויסטריה, ששפכו את דמם <u>צאיטליה בשנת 1859, ליהודי גרמניה, שהשתתפו במלחמות של</u> י שנות 1864, 1866, 1870 ולכאורה אפשר היה לחשוש, שהמלחמה הגדולה שלפנינו תביא לידי כך, שהקשר הרופף, המקשר את חלקי עמנו המפוורים יפסק לגמרי. ואולם, מכס נורדוי חושש לכך.

במעשה לא תביא המלחמה לידי שגוי כזה. בטוח ንጔኢ במחון גמור, ואני מגלה את דעתי ברבים, מבלי להשוש שמא יבוא העתיד ויטפח על פגי.

כי משנת 1870 עשתה האנטישמות את מלאכתה בכל מקום. חרפת-אנושות זו היתה לה תעודה היסטורית מיוחדת: להגן על היהרות מכליון אסי, לגפח בת רוח, לדלות ממעמקית את האגרגיה יַ הכמוסה. לחדש בקרבה את תשוקת החיים שנתרופפה וכמעט אבד זכר לה. האגyh sa p טישמות מלאה את תפקידה, מלאה אותו באמונה היהודים לארצותיהם גוכחו, כי רק הם לבדם מאמיני ה הם באחוה הבאה מתוך דמים... המעשים באו בכל עצם אכזריו, ופזרו את החלומות היפים שהיהודים שגו בהם להגאתם, עכשיו ראו אין שוכח את מוצאם ואת תכונת גפשם היהודית וכשהם עצמם מוח - על יהדותם............ יהדותם מחולה  $\alpha = 1/2$ להם, אדרבה, התכחשות זו עושה אותם לצחוק בעיני אויביהם מעולם, מעוררת רגשי בוז וחמלה בעיגי אלה המתיחסים אליהם בשויון גפש ובעיגי ידידיהם, ההגיון הישר העומד בהם יביאם לידי מסקנות גכוגות: הם לא יוסיפו להכריז בקולי-קולות על אהבת-המולדת שלהם, אותה האהבה הצעקנית שראשית מצוותיה היא....התכחשות לעם ישראל להפך, הם ידבקו ביהדותם יותר ויותיו בעצמם לאות, שאפשר לו לאדם להיות אזרח נאמן עובד לטובת ארצו עבודה מאהבה, ועם כל זה יהודי נאמן, אדוק בעמו ובמסרת אבותיו, אגו יכלים לצפות בבטחה, כי הגשמה היהודית לא תטבע בנחל דמנו הגשפך עתה על שדה -המלחמה, כי היא תשוב התחדש ותופיע במלא כחה וזהרה. ומכס גורדוי בטוח, שחזוק זה של הרגש הלאומי, "בשעה שבנינו לבושים בגדי- השרד של אזרחי ארצות מולדתם, עזמדים יחד אתם במערכה, נלחמים ומתים יחד״, יהיה לו לא רק ֻערך מוסרי אלא יביא גם לתוצאות מעשיות.

על-דבר הקונגרס האמריקאי; יודעים הם ָ שִׁמצֹדִ , אצילי בני-ישראל״, המתנגדים הנלהבים לקונגרס, נהל את המלחמה "הועד היהודי האמריקאי" - הסתדרות זו של גבאים תקיפים "שאינם גזקקים לדעת הקהל ואינם גמלכים בהמוגי. העם. והגה נשתנה המצב. הועידה העשירית של הועד היהודי באמריקה" (עי' בגליון הקודם בפרק "כרוניקה") הביא חדשות מרעישות בנידון זה. התורן" היוצא בניויורק עומד בנומר מכ"א חשון על, 越 だくせい おお השנייים הללו.

הועידה השנתית העשירית של "חועד היהודי האמריקאי" הוכיחה באופן גלוי וברור, כי מלחמת המפלגות" ביהדות האמריקאית לא היתה לשוא: כי שגי הזרמים הקיצוגיים הולכים ומתקרבים זה לזה לצורך השעה הגדולה, ויש תקוח לעבודה ֻ עממית משותפת. חועד של גבירי ישראל ועושי צדקתו ראה את עצמו מגוצח והשלים סוף כל סוף בפומבי עם רעיון הקונגרס היהודי.....פרי: רצון העם ושאיפתו בימים האחרונים,

הועידה העשירית של הועד הזה - היתה - הראשונה, - שדלתותיה היו פתוחות לבאי-כח העתונות, והקהל היהודי הגדול שמע בפעם הראשונה את כל הנעשה והמדובר במועצת "מנהיגיו", הדואגים לו. והפעם שמע הסהל מפי אלה זמירות חדשות והרגיש, כי רוח אחרת היתה אתם.

הצעתו של מר יעקב שיף, מי שהיה בין המתגגדים הגמרצים לקונגרס יהודי, כי הועד לא יחליט דבר על דעת עצמו ביסוד "לשפח לעניגים חיצוגיים", אשר תבוא בדברים עם מנהיגי היהדות באירופה, עד אם ימלך תחילה בעגין זה עם ועד הקוגגרס, הצעה זו שנתקבלה פה אחד מאת כל הגאספים, מעידה עדות נאמנה על הרוח החדשה שפרצה ומצאה דרך לה גם בעד חומת-הברזל של אצילי בני ישראל. נצח הזרם הגדול את הקטן ממנו, או-יותר נכון: נצח חזרם

החי והשוטף ביהדות את הבצה העומדת, חקופאת על גדותיה.... ואשרי המגוצחים!

לא רק שונאים סובבים אותנו, יש לנו גם אוהבים נאמנים וישרים, הגושאים לגו את נפשם, ומספרם גדול יותר מכפי שאגו רגילים לתשוב מתוך רוח הפסימיות השולטת בגו. אנו מחלישים את אמץ לבם של ידידיגו אלה ברפיון ידיגו אנו, בהכנעת עצמנו ובטול ישותנו אנו. מחזקים את ידם ע״י השרשת ההכרה של אישיותנו חלאומית, ע"י הכרזת דרישותיגו לשם עתיד עמגו,

העם היהודי מאמין, שהשלום הבא יביא לו רפואה. אולם האמונה הזאת אין לה שום תקוה שתתקים, אם העם לא יוכיח לעיני כל העולם כי אמונה כזאת חיה וקימה בתוך נפשו וכי היא נשענת על הכרה של כלל העם ורצונו המאוחד והמסודר. וזה הוא התנאי הראשון לקיום תקוותיגו מהי חובתנו בשעה זו? מה יכול היהודי הגאמן לעמו לעשות עכשיו כדי להקל את עבודתם של שלוחי בישראל, שיקומו לדבר בשמנו ולדרוש דרישותינו?

החובות האלה אינן מרובות וקשות כל כך. אנו צריכים לבצר ולחזק את "יהדותגו יותר מבכל זמן, לעיני כל העולם ובכל ולם הגבל שעה ודוקא מפני, ששבע מאות אלף מבגיגו עומדים על שדה קרב, דוקא מסגי זה שתמיד ובלי הרף דורשים מאתנו קרבגות גדולים... עלינו להעיד על רצוגנו להמשיך את קיום עמגו.

... אם גוכיח לעיגי העולם, שיש רצון כביר של - עם "מאוחד, עם בן שנים עשר מיליון איש, עם שיש בידד להוציא לשדה קרב שבע מאות אלף איש או גניח יסוד לפתרון גורלגו. ואידך שאלות טכגיות הקשורות בתנאי זה או אחר, בכשרון, בהבנה. כל אלה הם דברים המ יר אצל פלוגי או אלמוגי מאתנו. בגוגע לעבודה מאמין אגכי בחוס הריולוגי: המעשה יוצר את המעשה.

נאמריקד

<u>ר. שאול.</u> \*)

לא לתפלה נפשי צמאה ולא לשיר אתגעגע... כי עיפתי מהתחבן, מהתאנח ומרנן...

הַכֹּל הְיָה לִי לְזְרָא-גם הדממה, גם הסערה, לא שנאתי ולא אהבתי-כי עיפתי, כי עיפתי... ורק השחור עוד לי תנחומים. ברגעי אַפָל עם דמדומים אָסְגֹרְ הֵיטֵב ֿתְּרִים חַלּוּנִי

וְאֶתְמַכְּרֹ∡לְרִפְיוֹנִי...

הלואי, שלא יראו עוד המנוצחים הללו את צפרניהם!

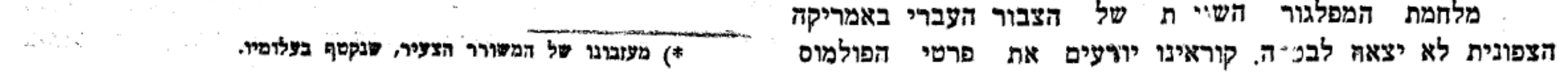

**Service Communications** 

אז לי גם הדממה תערב. תאכל לה מחוץ החרב, תסבא דמים האדמה... אצלי דממה, "אצלי דממה...

**3914 היצימבר 1914.** 

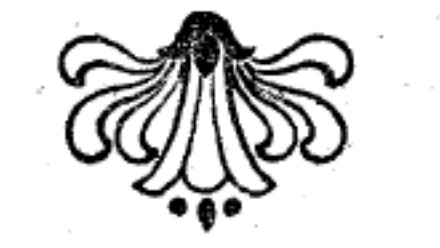

מנדלי מוכר ספרים.

בימים ההם.

## ספר שני.

 $\mathbf{.7}$ 

..... העיר ס–ק היא אחת מהעיירות שבליטא, שהיו לאכסנאות של תורה בבתי-הישיבות שם. הישיבה היא הנותנת לעיר זו שם בכל היהודים סביבותיה, ואלמלא היא, היתה עיר נשכחה ולא זכר לה בעולם. אפשר לחשך אדם לומר, הישיבה היא מעין פרנסתה כישיבת אוגיברסיטה "ביניהם״," השופעת שפע לאנשי המקום, שהיא מצויה שם-חס ושלום! אדרבה, לא דיה שאינה מביאה ריוח לבני העיר, אלא שהיא עוד מחסרת ממונם. הפרופיסורים שבה הם מלמדים, ראשי ישיבות רשים, ותלמידיהם-בחורים עניים ואין בכיסם אפילו פרוטה אחת. הם באים לשם לא ברכב ולא בסוסים אלא בפעמי רגליהם, דלים וריקים, וכמעט שפורקים מעל שכמם את צרורם–כתנות בלות ומטולאות שתים, וזוג פוזמקאות מוכלבי עקבים מדושדשים, הם מטילים את צרכיהם על העיר, ובני העיר איך שהם בעצמם נצרכים וצרכי עניי עירם - עליהם - עוד נוטלים על צוארם צרכי אחרים, של הבחורים הללו ומפרנסים אותם ברצון העני שבעיר חולק את פתו עם תלמיד חכם ונותן מלחמו לדל זה -הכל לכבוד התורה! בני הישיבה שתי כתות הם, זו למעלה מזו, כתה כתה ומלמדה. זה של הכתה העליונה הוא ראש-הישיבה הגדול, וש התחתונה סגנו וכפוף לו. הסגן הזה שונה בכל יום לאחר תפלת שחרית שיעורו בגמרא עם מפרשיו על פי הפשט, כשהוא יושב באמצע ותלמידיו מקיפים כעטרה את השלחן לפניו מסביב. זאגב הוא בותן אותם בשאלותיו מאותו העגין, שהוא שוגה, כדי לידע אם שקדו ללמדו אמש כהלכתו. וכשאין דעתו גוחה מתלמידו הוא מכלימו בדברים, ופעמים גם במכת לחי, כדי שידע, שהתורה צריכה לימוד. תלמידיו רובם הם הפנים -החדשות, שבאו מקרוב בתחלת הזמן. וראש הישיבה שונה שיעורו ביום לתלמידיו הגדולים ומחדדם בשאלות ובישוב דברי חכמים בפלפול וסברא. ובאותה שעה תלמידי חכמים מתעוררים ומתרעשים וגושאים וגותנים ומנצחים זה את זה בפה ובגרון, בפישוט ידים ובזקיפת אצבע ובחיכוך וקמיטת מצח להדגיש ולהטעים כוונתו העמוקה של גמר״ ועד היכן מגיע סוף דעתו של "ויש לישב״. נגמר שיעור " של יום התלמידים הגדולים נפטרים ולומדים ומתקינים שיעורים למחר בכל מקום שירצו. והקטנים רובם ככלם חייבים בהכנת שיעורים בבית הישיבה תחת השגחתו של רבם, שרגיל שם. כשהוא בא פעמים בהיסח הדעת, בשעה שהבחורים עייפים ויגעים מרוב תלמודם, מניחים הגמרא וקמים לצחק–הוא אומר לפניהם דברי כבושין ומוכיח להם מספרי מוסר, כמה גדולה - עבירה של

גחלי רתמים. ומוסיף עליהם נופך משלו, שמסברא ומן השכל אסור לבני ישראל השחוק בעולם הזה, הלא באמת שמחת עולם זה על ראשם מה היא?... אבל אין חכמה ואין מוסר ואין תוכחה לגגד בני, הנעורים בשגם הם בשר ודם, וכמה שאין, חייהם אלא חיי צער, צרה ויגון, נפשם חשקה פעמים לצחק כמעט רגע, לשכח את עמלם ואת כל ענים לשעה קלה. כך שמחים הבחורים-בכל ימות השנה בצנעה; ו"בבין הזמנים", עד שלא יתחילו הלמודים בישיבה, ואימת רבם אין עוד עליהם-שעת רצון להבחורים לצחק בפרהסיא.

9

הימים ימי בין-הזמנים שלאחר חג הסוכות, זמן התחלת הלמוד לבני ישראל מקטנם ועד גדולם בכל תפוצותם. ישיבת ס–ק הומה מבחורים, הללו באים מחדש והללו חוזרים ושבים מביתם, שהלכו לשם ברגל, והללו תושבים או בני התושבים, שהישיבה ישיבת קבע להם ושם ביתם. השעה שעת היריד הגדול בהישיבה, ו,,הימים" - כלומר, ימים קבועים לאכילה אצל בעלי-הבתים בית איש יומו, זוהי הסחורה, המתבקשת לבני הישיבה. כל אחד ראשית חכמה אצלו האכילה. והנה חפוש וריצת רגלים, תחרות וקנאה, ריב וקטטה על קביעות הימים ולאו כל אדם זוכה למלאות ימיו מימות השבוע. אשרי הבחור, שהשבוע אצלו מלא, שבעה ימים; אשרי גם מי שהשבוע אצלו חס וי שני ימים; ואוי אוי למי, שהשבוע כסדרו אצלו מחוסר כמעט כל ימים! איתן מעמדם של הבחורים התושבים בין חבריהם כמעמד הסוחרים הגדולים, בעלי הכיס בין התגרים הקטנים והרוכלים בשוק, בשעת היריד. הרי יש להם רב! הם שבעי ימים, לחמם ניתן וימיהם אצל בעלי-הבתים נאמנים, והכנסות קלות, חלקם של בחורי ישיבה גם אלה בידם גיתנו, ולפיכך דעתם פנויה להתעסק בצרכי אחרים, לעשות טובות לבחורים עניים הבאים מחדש, להדריכם ולנהג נשיאותם עליהם ביד רמה-במכת יד על הלחי ובצד ובכתף, כד לחנכם בחיי הישיבה ודרכה של תורה בכל פרטיהם וענויהם. בחור מיד שבא לישיבה כקטן שנולד נכנס לברית ולקריאת השט. לא יקרא עוד שמו מלידה, כי אם שם חדש על שם עירו, גון: גיסויזי, קליצקי, סלוגימי, לכויצי וכיוצא בהם. ישכח הבחור את שמו וזכרו ועמו גם את ביתו ואת ימי ילדותו. וסגולה בדוקה ומנוסה לשכחה היא אצבע צרדא, שהמלאך מכה ובועט בה על ראש חוטמו של העובר בשעת יציאתו לאויר העולם. ובעיטת אצבע זו של בחורי ישיבה התושבים קשה לעינים, שמאדימות מפני הכאב וזולגות דמעות. קריאת השם היא בחנם, ומצטרפים לו עוד שם לווי, כגון: קורקבן, פרה-אדומה, גרגרת, צורה-עגומה, סמרטוט, דלפון, ויזתא, פרמשתקא וגם חרבונה ועוד כהנה וכהגה נל אלה נעשים בחנם, אבל הימים, להמציא ימים, שיש בהם אנילה ושתיה, אלו דברים שבעסק מעסקי העולם. הלחם הר עושים בו סחורה בשווקים ובמקוה הסוחרים ונשכרים.-שמענו בחור! אומרים לו, כריסך רחבה ולאכול תוכל, וגר בעיר נכריה אתה, אם-כן המטבע הבה ונמציא לך ימי משתה ואכילה בשמחה רבה וגילה. או העסק נעשה על-פי הדיבור בדרך זה: שמענו, ויזתא, הקורקבן הסלונמי מבקש להניח מקומו כאן ולילך לישיבת עיר "מיר" וחסרות לו כמה פרוסות להוצאות הדרך. הלוך ילך, ממילא מובן, ברגלים, הוא אינו חולה ורגלו. לא בצקה. תן לו אתה, ויותא, כשמך עתה, תן לו משלך להוצאות הדרך ולנו-שכר הסרסרות, וימסור לך הוא את ימיו. ובפירוש נאמר, שיום השבת הרי זה מכר!-וגם בחליפין מקח וממכר נעשים. בחורים מחליפים ביניהם את בעלי הבתים ושמין את שווים לפי האכילה על שלחנם, ובמחיר בעל-הבית אחד נותנים פעמים שנים שלשה בעלי בתים ומוכרם יאמר ברוך שפטרני!

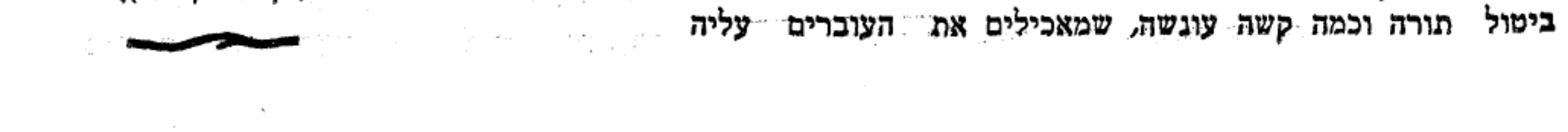